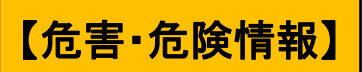

令和 2 年 11 月 18 日 生 活 文 化 局

## **石油ストーブを安全に使用しましょう!**

寒い日が増えてきて、暖房器具を準備しようとしているご家庭も多いのではな いでしょうか。石油ストーブは電源を必要としないことや静かなこと、近年ではレ トロな見た目などから人気がありますが、例年、火災ややけどなどの事故が発生し ています。この冬、使用を開始する前に、安全な使い方を確認しましょう。

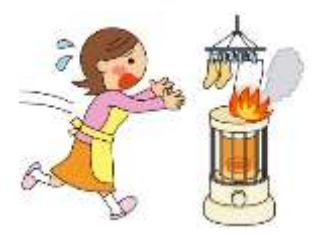

## **事故、ヒヤリ・ハット事例**

- ●ストーブの周りの囲いに洗濯物を干していたら、近すぎたせいか焦げていた。
- ●加齢とともにますます寒さを感じるようになった。暖房を使用している室内でもコートを着てい た。子供が石油ストーブをつけていて、その前を通ったとき、着ていたコートの長い毛足にストー ブの火が燃え移った。
- ●消火して灯油を入れていたら急に火柱が上がった。完全に消火されていなかったようだ。
- ●子供が石油ストーブでつかまり立ちをして両手をやけどした。

## **事故を防ぐポイント**

- ●石油ストーブの周囲や上に、洗濯物など燃えやすい物を近づけないようにしましょう。また、カ ーテンなどの可燃物からも十分離して設置し、外出する際や長時間ストーブから離れる際は必 ず消火しましょう。
- ●給油時は石油ストーブを確実に消火し、火の気のないところで油量計を確認しながら給油しまし ょう。また、カートリッジタンクの蓋は確実に締めましょう。
- ●燃焼中や消火直後は、機器上面やガードなど高温部に触れないようにしましょう。小さな子供が いる場合は特に注意しましょう。
- ●石油ストーブ使用中は、1 時間に 1~2 回(1~2 分)程度換気しましょう。石油ストーブは室内 の空気を使って燃焼するため、換気が不十分だと室内の酸素が不足し、不完全燃焼による一酸化 炭素中毒 (CO 中毒) になる可能性があります。
- ●石油ストーブを移動させる際は、必ず消火してから行いましょう。火がついたまま移動させると、 転倒したり、灯油がこぼれたりした際に火災ややけどをするおそれがあります。

◎参考

- ①《ストーブの安全な使用に関する調査を実施しました!》東京くらし WEB(平成 26 年 11 月 5 日) [https://www.shouhiseikatu.metro.tokyo.jp/anzen/test/sutoobu\\_press.html](https://www.shouhiseikatu.metro.tokyo.jp/anzen/test/sutoobu_press.html)
- ②《年末年始の生活に潜むヒヤリ・ハット調査》東京くらし WEB(平成 24 年 12 月 4 日) <https://www.shouhiseikatu.metro.tokyo.jp/anzen/hiyarihat/nenmatsu.html>
- ③《シニア世代のヒヤリ・ハット調査「シニア世代の身の回りの危険」》東京くらし WEB(平成 24 年 2 月 27 日) <https://www.shouhiseikatu.metro.tokyo.jp/anzen/hiyarihat/senior.html>
- ④《石油ストーブ・石油ファンヒーターの事故、5 年間で 57 人死亡~給油時は、細心の注意を払いましょう~》 独立行政法人製品評価技術基盤機構(平成 30 年 11 月 28 日) <https://www.nite.go.jp/jiko/chuikanki/press/2019fy/prs191128.html>
- ⑤《石油ストーブの安全な使い方》一般社団法人日本石油ガス機器工業会
- [https://www.jgka.or.jp/gasusekiyu\\_riyou/anzen/sekiyu\\_stove/index.html](https://www.jgka.or.jp/gasusekiyu_riyou/anzen/sekiyu_stove/index.html)

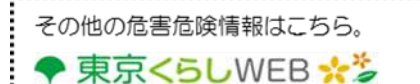

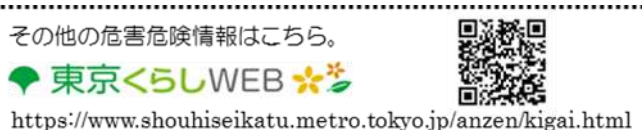

問合せ先 東京都生活文化局消費生活部生活安全課 電話 03-5388-3082